#### **Desktop To Photo Portable Keygen Full Version**

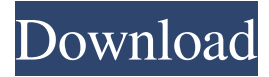

#### **Desktop To Photo Portable 2022**

• Make screenshots with a couple of clicks! Just click the shutter button of your USB • Easily capture the screen with our photolike interface • Captures desktop and whole screen • Ability to capture only the region you define by dragging a box around the desired • Get the shots with various sizes • Save the screenshots to the target folder • Support BMP, JPG, and PNG formats • Shutter sound is enabled and disabled • Disable auto focus to capture the whole screen • Supports multi capture methods: whole screen or region Software to remove duplicate files - How to remove duplicate files in Windows Using Windows "How to remove duplicate files in Windows" How to remove duplicate files in Windows or "How to remove duplicate files in Windows 10" How to remove duplicate files in Windows 7 Windows "How to remove duplicate files in Windows" is a typical user computing scenario which may find some files with the same content and size. There are mostly two ways to remove the duplicate files, or all those duplicate files in Windows. Duplicate files Duplicate files I am here show a step by step process to remove duplicate files in Windows. A process which will be quite easy to follow. Duplicate files in Windows 1. Click the Start button to open Windows Explorer. 2. Press CTRL+A on your keyboard to select all the files in the folder. 3. Right-click on any of the selected files and select the "View file properties" option. 4. You will find the "Size" column with the values in "KB" and "bytes". It means that the files' size are quite the same. 5. Right-click on the file with a similar size and select the "Delete" option. 6. Confirm your decision by clicking the "Delete" button. That's all. You have successfully removed duplicate files in Windows. How to remove duplicate files in Windows 10 1. Click the Windows button, type "Tasks" in the search box. You will find "Find Duplicates" option in the list of results. 2. You will find the "View File Properties" option on the "File Types" tab. Choose "All file types". 3. Click the "Select all" button to select all the files

#### **Desktop To Photo Portable Keygen For (LifeTime) Download For PC**

KEYMACRO is a utility that enables you to trigger any command-line action from a Hotkey. The program provides you with a simple interface, and can be used from a single click or combination of Hotkeys. Keymacro is a software tool, which works with Hotkeys. You can use this tool to perform different tasks, such as sending text, and other actions. Keymacro has the basic functions, but you can configure it to send text, or other commands that can be sent from a Hotkey. You don't need to press a Hotkey once, but can set the functionality to happen each time you press a certain Hotkey. Keymacro is an easy tool to use. It has very few options, and it's a simple software tool that can be used to set different actions to be triggered from a single Hotkey. What is Keymacro? Keymacro is a simple application that allows you to perform different tasks using a Hotkey. You can use it to send text, or perform other actions, such as: - open/close folder - type in any location - launch a program - open a window - launch a text editor - launch a web browser - etc. KEYMACRO Features - Unlimited Hotkeys - Open command line automatically on press - Create Hotkeys - Auto reload Hotkeys - Customizable Hotkeys - All features under a single Hotkey Keymacro have many features, including: - Unlimited Hotkeys You can create as many Hotkeys as you want, and you can use them with Keymacro to trigger different actions, from a single click. - Open command line automatically on press You can open a command line window by default, and Keymacro will open it on each Hotkey press. - Create Hotkeys Keymacro provides you

with an option to add Hotkeys, and set different actions to be performed when a certain Hotkey is pressed. - Auto reload Hotkeys You can disable Hotkeys to be automatically reloaded after you press a Hotkey, in order to perform different actions. - Customizable Hotkeys You can customize Hotkeys with text, and hotkeys can be associated with different actions. - All features under a single Hotkey Keymacro is a software tool that can be used to set Hotkeys to trigger different actions, such as open/close folder, and many 77a5ca646e

## **Desktop To Photo Portable With License Key Download Latest**

\* Take pictures of your desktop with a simple click \* Portable \* High-quality photos \* Easy to use \* Offers options for adjusting photos This is a small, clean and fast one-button downloader. By pressing a single button, you can download any kind of archive file, such as: zip files, rar files, tar files, iso files, dmg files, iso files, winrar files, lha files, mdf files, extention files and more. With this little tool you don't need any other software to handle all your file extraction and download tasks. The user interface is very clean and simple, and it is easy to use by anyone. Key features • One-click file extraction • No need to install any additional tools • Supports multiple files at once • Supports all types of archive files • Supports a very large amount of types of files • Supports all popular archivers • Free DownloadQ: Check if the most recent value in a column is the same as the last value in a column I have a database that has one column of values in it, 'ID' for example. Every time a new value is added to this column, I want to take the last value in the column and compare it to the most recent value in the column. If the two values are the same I want to do something else. Example: ID --------- 1 2 3 4 5 6 The most recent value of this would be 5. I want to take this and check to see if the value of the most recent value in the column is equal to the value of the most recent value. In this case, 5, is equal to 5. I don't want to do anything here because there is a new value in the row 6. If the value of the most recent value was changed from 5 to 6, I want to do something else. If the most recent value of the row is 6, the value of 6 in the column would not match up to the most recent value of the column, so I would do something else. So the end result would be: ID

### **What's New in the?**

At some point in life, probably you have seen your PC take a snapshot of your desktop, usually with a button that is placed on your keyboard, and when pressed, the screen is frozen and captures everything that is currently visible. This is a wonderful feature that allows you to make an image that captures everything on the screen. This is the official blog for rclone: Documentation: Download the latest version: For help please visit us here: Want to donate? If you'd like to support development: Paypal: If you'd like to support official builds: Bitbucket: Github: Rclone is free software released under the MIT License - a copy of this license is at or get it in source form here: If you have a couple of spare devices lying around, this list of 64-bit tablets/PCs that run Chrome OS might be of interest to you. While Android and Chrome OS are a great combination, and Google is planning to make Chrome OS devices official, it seems that no such devices are currently available. However, Android does support some of the USB modes, and we've been able to get a few Chrome OS devices working in the past. Since we're fans of Chrome OS, we took a look at a few devices that are currently available. If you have any other Chrome OS devices that work with Android, feel free to mention them in the comments section below. If you are a Windows user, you can enjoy the full benefits of using a cloud storage space with no worries, because the Windows Client supports most of the features of the cloud storage services, and you can access your files just as if it were a physical disk, using the native Windows interface. As we mentioned, the Windows Client supports a lot of cloud storage services, and some of them have been making their way to Android, but it's still early, and there are some limitations, mainly because some of the features are not supported out of the box. However, there is a solution that can work for you if you want to access all the available cloud storage services from your Android devices, and the first one that comes in mind is one of the most popular, thanks to its ease of use and customization. The solution is to use the cloud

# **System Requirements For Desktop To Photo Portable:**

Minimum: OS: Windows 7 64 bit Processor: Intel Core 2 Duo, 3GHz or higher (for SLI compatability) Memory: 1GB Graphics: 1GB Hard Disk Space: 4GB Recommended: Processor: Intel Core i7 or higher Memory: 4GB Graphics: 2GB All users are required to submit their user name and password to access this site. Game

Related links:

<http://mysleepanddreams.com/universal-extractor-crack-torrent-free-download/>

<http://it-labx.ru/?p=23840>

[https://pra-namorar.paineldemonstrativo.com.br/upload/files/2022/06/8u2A12baHnZ8kLanmKOn\\_06\\_cbffc803ba9580d598c8](https://pra-namorar.paineldemonstrativo.com.br/upload/files/2022/06/8u2A12baHnZ8kLanmKOn_06_cbffc803ba9580d598c8a749fb81a8e1_file.pdf) [a749fb81a8e1\\_file.pdf](https://pra-namorar.paineldemonstrativo.com.br/upload/files/2022/06/8u2A12baHnZ8kLanmKOn_06_cbffc803ba9580d598c8a749fb81a8e1_file.pdf)

<https://postlistinn.is/rokq-activator-win-mac-updated-2022>

<https://islamiceducation.org.au/snooze-tabby-for-chrome-crack-free/>

[http://getakart.com/wp-content/uploads/2022/06/1\\_Cool\\_Button\\_Tool\\_\\_Java.pdf](http://getakart.com/wp-content/uploads/2022/06/1_Cool_Button_Tool__Java.pdf)

<http://dottoriitaliani.it/ultime-notizie/senza-categoria/llfclr-crack/>

<https://www.listingup.com/waspy-mini-crack-torrent-activation-code-free-latest/>

<http://maxcomedy.biz/aggregate-profiler-1-29-1-0-crack/>

<https://otmaschanupaxiconc.wixsite.com/odabemag/post/on-this-day-in-history-crack-full-product-key>